## Rödl & Partner

# BUNDESFÖRDER-PROGRAMM BREITBAND

### MITTELABRUF IN DER PRAXIS

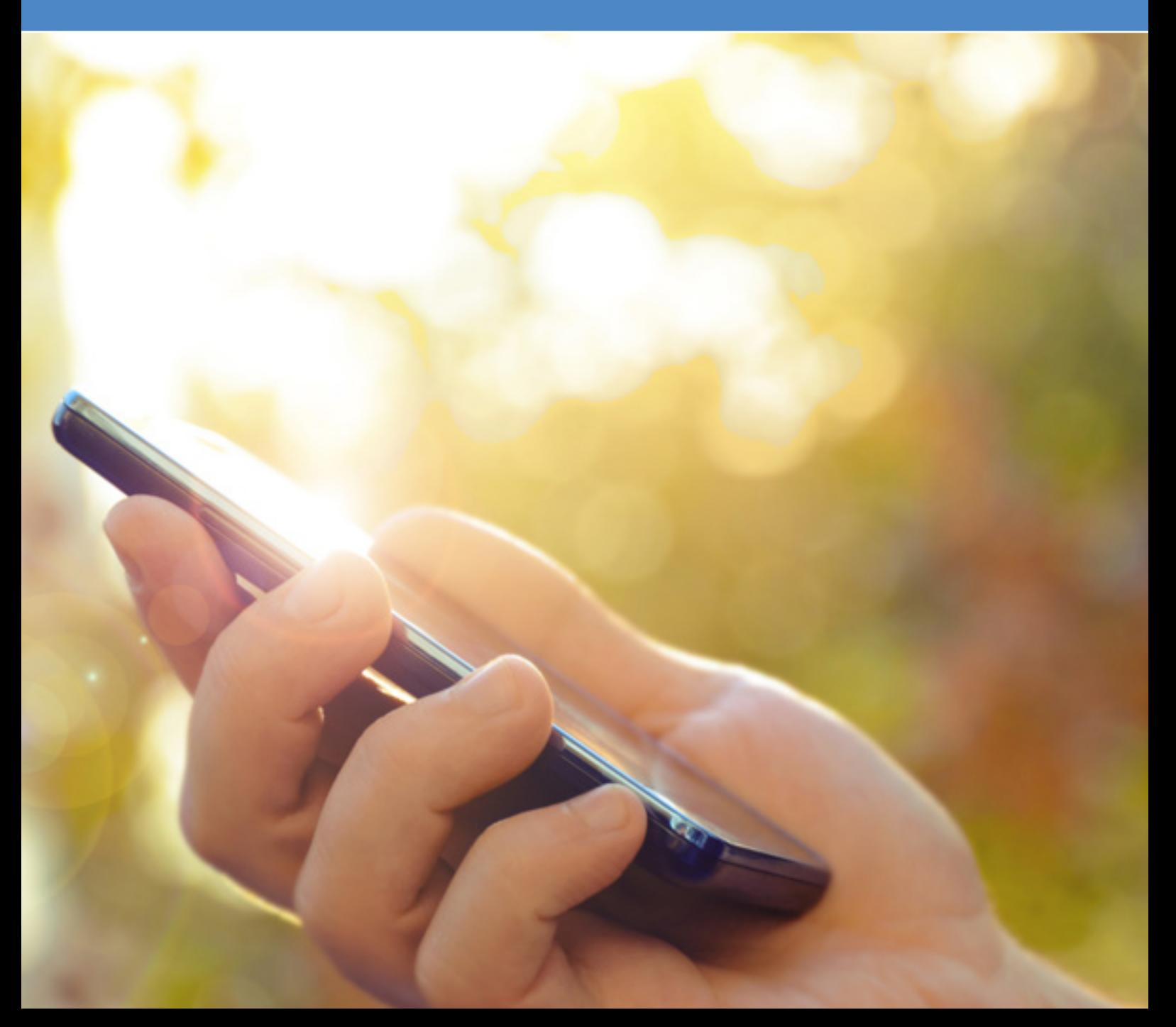

### *1. Vorbemerkung*

Vor dem Hintergrund des zunehmenden Datenhungers hat der Bund im Jahre 2015 das Bundesförderprogramm Breitband (Förderrichtlinie "Förderung zur Unterstützung des Breitbandausbaus in der Bundesrepublik Deutschland") ins Leben gerufen, um eine angemessene Internetversorgung auch in bisher unterversorgten Regionen zu ermöglichen.

Nach knapp vier Jahren der Förderung von Glasfaserprojekten ist die Verteilung der bewilligten Mittel weiterhin das Problemkind des Bundesförderprogramms. Seit dem Start des Förderprogramms im Jahr 2015 wurden laut Antwort der Bundesregierung auf eine kleine Anfrage der FDP rd. 4,5 Mrd. Euro für den Ausbau und Betrieb von Breitbandnetzen bewilligt. Von diesen bewilligten Mitteln wurden im Juni 2019 tatsächlich nur rd. 150 Mio. Euro ausgezahlt, wobei nur 50 Mio. Euro in die Errichtung der Infrastruktur geflossen sind. 100 Mio. Euro sind für Beratungsleistungen zur Planung des Breitbandausbaus ausgezahlt worden. Dies entspricht einem Anteil von ca. 3,3 % der Fördermittel.

Die Anzahl der Projekte steigt, bei denen das Ausschreibungsverfahren beendet wurde und der endgültige Förderbescheide durch den Fördermittelgeber ausgestellt wurde. Beim anschließenden Abruf der Fördermittel treten in einigen Fällen jedoch unerwartete Hürden auf, welche insbesondere in größeren Projekten zu unangenehmen Liquiditätsengpässen (sowohl auf Seiten der Kommune als auch auf Seiten des Telekommunikationsunternehmens (TKU)) führen können.

Ein möglicher Handlungsrahmen zum Mittelabruf in der Praxis soll deshalb auf den folgenden Seiten skizziert werden.

### *2. Bewilligungszeitraum, zuwendungsfähige Ausgaben, Rück-Forderungsmechanismus*

Inhaltlich werden die bisherigen Antragsunterlagen, also die Grundlage des vorläufigen Zuwendungsbescheides, aktualisiert. Hierbei sind im Wesentlichen die Kacheln "Projektbeschreibung", "Finanzierungsplan" und "Netzplan" auf dem Online-Portal anzupassen.

Der endgültige Zuwendungsbescheid bildet die Basis für den zeitlichen Umfang des Förderanspruchs, so dass auch nur Investitionen im Rahmen der Förderung abgewickelt werden können, die im Bewilligungszeitraum getätigt wurden. Anschließend verbleiben dem jeweiligen Erstzuwendungsempfänger in der Regel ein halbes Jahr, um die im Bewilligungszeitraum getätigten Investitionen zu dokumentieren und im Rahmen der Förderung abzuwickeln. Die zuwendungsfähigen Ausgaben müssen darüber hinaus dem Zuwendungszweck entsprechen und müssen bereits im verbindlich erklärten Finanzierungsplans des endgültigen Zuwendungsbescheides erklärt worden sein. Die ebenfalls im Finanzierungsplan aufgeführten Betriebs- und Finanzierungsaufwendungen werden erst im Gesamtkontext nach der Zweckbindungsfrist zur Berechnungen der tatsächlichen Deckungslücke berücksichtigt. Sowohl im Wirtschaftlichkeitslücken- als auch im Betreibermodell wird die Höhe der Förderung nach Ablauf der Zweckbindungsfrist überprüft. Die Bewilligungsbehörde hat die ausgezahlten Fördermittel anteilig zurückzufordern, wenn im Rahmen der ersten Prüfung nach der Zweckbindungsfrist festgestellt wird, dass sich die Bemessungsgrundlage der Zuwendung tatsächlich um mehr als 20% verringert hat und der zurückzufordernde Betrag größer ist als 250 T€.

# *3. Die erste Hürde: Konkretisierung des Förderantrags*

Wie bereits beschrieben, besteht die erste Hürde im Erhalt des endgültigen Zuwendungsbescheides.

Dazu sind nach Abschluss des Auswahlverfahrens die Unterlagen des Vergabeverfahrens sowie aktualisierte Finanz- und Netzpläne und alle weiteren erforderlichen Daten innerhalb von drei Monaten nach der Zuschlagserteilung auf dem Online-Portal breitbandausschreibungen.de hochzuladen. Diese "Konkretisierung zum Antrag" ist nach bekanntem Muster unterzeichnet postalisch an den Fördermittelgeber zu versenden.

Bei der Eintragung der entsprechenden Daten auf dem Online-Portal ist zwingend auf Datenkonsistenz zu achten. So müssen die Mengen- und Wertangaben in der Projektbeschreibung mit denen im Finanzplan übereinstimmen und auch deckungsgleich mit den Längenangaben im Netzplan sein. Diese Kongruenz zwischen den einzelnen Datensätzen ist ebenso mit den Daten im finalen Angebot herzustellen bzw. abzugleichen.

Im Rahmen dieser umfangreichen Breitbandförderprojekte kommt es naturgemäß immer wieder zu Neuerungen oder Änderungen. So erfolgt häufig eine Korrektur des Ausbaugebietes (bspw. durch Ergänzung von Schulen und Krankenhäusern oder im Rahmen einer Gebietsverkleinerung aufgrund von Eigenausbaumeldungen). Oftmals werden durch anbietende TKU außerdem Trassenverläufe deutlich anders geplant als im Antrag für den vorläufigen Bescheid vorgesehen. Solche Änderungen sind der Bewilligungsbehörde generell zu melden und bedürfen einer entsprechenden schriftlichen Zustimmung. Angaben zu Abweichungen aber auch weitere Nebenbestimmungen oder Auflagen, mit denen der vorläufige Zuwendungsbescheid versehen war (bspw. hinsichtlich des Netzplanes, der Beibringung etwaiger Patronatserklärungen oder der Korrektur des Finanzplanes), sind schließlich im Rahmen der Konkretisierung zu erfüllen und über die jeweiligen Angaben unter den einzelnen Kacheln zu dokumentieren.

Im Anschluss an die Durchführung des Auswahlverfahrens ist neben den zuvor beschriebenen Kacheln eine weitere Kachel mit der Bezeichnung "Vergabe" mit entsprechenden Informationen zu befüllen und eine Reihe von Unterlagen hochzuladen. Ein wesentlicher Bestandteil ist hierbei die Dokumentation des Auswahlverfahrens bzw. der Ergebnisvermerk sowie das finale Angebot des ausgewählten Bieters. Hierbei sind jeweils die folgenden Mindestanforderungen zu erfüllen:

Schlussendlich sind neben der Dokumentation des Auswahlverfahrens sowie dem finalen Angebot des ausgewählten Bieters außerdem die folgenden Versicherungen/Erklärungen ebenfalls unter der Kachel "Vergabe" hochzuladen:

#### Dokumentation Auswahlverfahren Finales Angebot des

- Versicherungen des Zuwendungsempfängers zur Einhaltung der Mindestanforderungen des ausgewählten Betreiberangebotes und zur rechtmäßigen Durchführung des Auswahlverfahrens
- Versicherungen des Zuwendungsempfängers zur Einhaltung der Mindestbestandteile des Weiterleitungsbescheides bzw. des Betreibervertrages und über dessen Vorlage bei der Bundesnetzagentur
- Erklärungen des ausgewählten Betreibers zur Kenntnisnahme der Zuwendungsvoraussetzungen und zur Berücksichtigung vorhandener, nutzbarer Infrastrukturen im Rahmen der Netzplanung
- Ggf. Stellungnahme eines externen Rechnungsprüfers gem. § 5 Abs. 8 NGA-Rahmenregelung bei Vorliegen von weniger als drei Angeboten

Die Konkretisierung zur Erwirkung des endgültigen Zuwendungsbescheides als erste Hürde nach dem Erhalt des vorläufigen Zuwendungsbescheides erweist sich in der Praxis als durchaus aufwändig und blockiert entsprechende personelle bzw. zeitliche Kapazitäten. In der Praxis sind hier nämlich regelmäßig Informationen und Unterlagen verschiedener Akteure zu beschaffen, aufzubereiten und weiterzuverarbeiten. Vor diesem Hintergrund ist insbesondere die Implementierung einer zentraler Koordinationsstelle hilfreich, die die entsprechenden Unterlagen einfordert, strukturiert und synchronisiert.

### obsiegenden Bieters

Mindestanforderungen Ergebnisvermerk:

- Angaben zur gewählten Verfahrensart und zur Losaufteilung
- Eignungskriterien
- Zuschlagskriterien mit Gewichtung
- namentliche Nennung der Bieter
- Plausibilität und Gründe für die Auswahlentscheidung.

#### Mindestangaben finales Angebot:

- Angaben zur Zuverlässigkeit und Hochwertigkeit der technischen Lösungen
- Angaben zur geplanten Art und Weise eines offenen und diskriminierungsfreien Zugangs (auf Vorleistungsebene)
- Angaben zu Ort, Art und Umfang der erforderlichen Leistungen einschließlich Kostenkalkulation
- Informationen zur zu errichtenden NGA-Breitbandinfrastruktur
- die für Netzaufbau und -betrieb kalkulierten Kosten (einschl. Finanzierungskosten)
- vorhandenes und erwartetes Kundenpotenzial sowie daraus abzuleitendes Umsatzpotenzial
- erwartete Einnahmen aus Vermarktung von Vorleistungsprodukten
- nach Zuschlag und Umsetzung angebotene Dienste sowie Erstproduktangebote

# *4. Rolle von Gebietskörperschaften im Wirtschaftlichkeitslücken- und Betreibermodell*

Die Gebietskörperschaft bleibt als Erstzuwendungsempfänger immer in der direkten Verantwortung gegenüber dem Fördermittelgeber. Nachfolgend wird die Rolle der Gebietskörperschaft in den Gesamtkontext des Mittelabrufs eingeordnet:

#### WIRTSCHAFTLICHKEITSLÜCKENMODELL BETREIBERMODELL

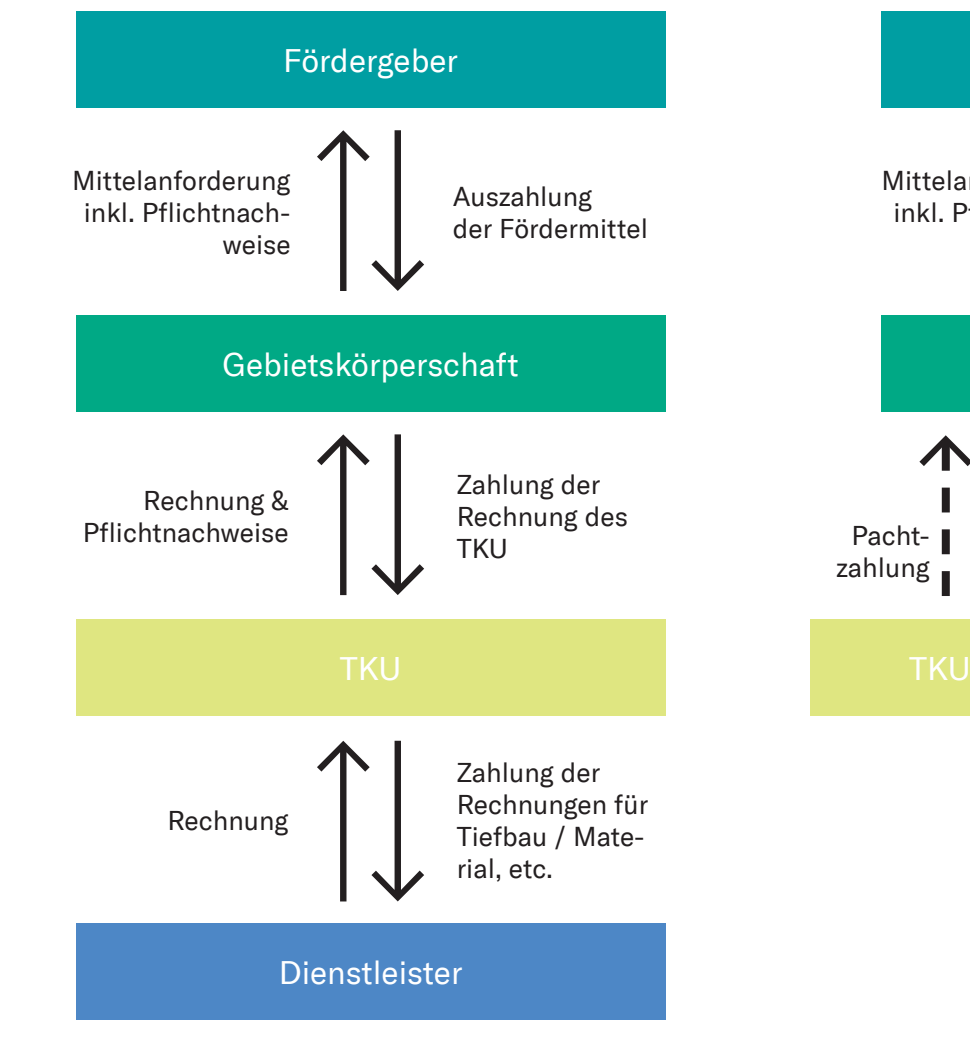

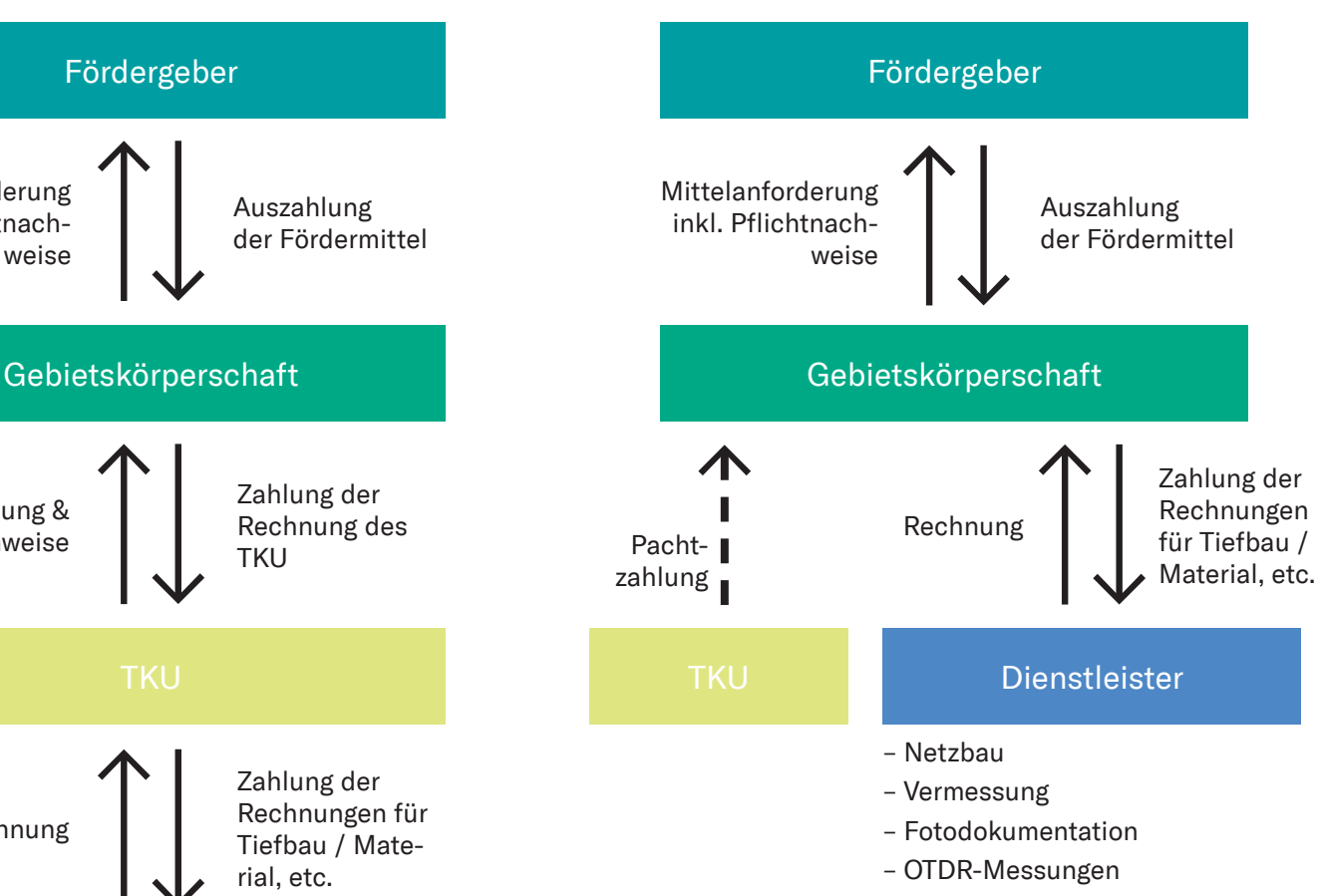

– …

Abbildung 1: Rolle von Gebietskörperschaften

Im Wirtschaftlichkeitslückenmodell errichtet das bezuschlagte TKU in der ersten Phase die Breitbandinfrastruktur für einen festgelegten Bauabschnitt. Hierzu stellen wiederum beauftragte Tiefbauunternehmen und weitere Akteure ihre erbrachten Dienstleistungen dem TKU gegenüber in Rechnung. Nach Fertigstellung eines Bauabschnitts stellt das TKU eine entsprechende Rechnung an die Gebietskörperschaft. Im Rahmen des Zuwendungsvertrages zwischen der Gebietskörperschaft und dem bezuschlagten TKU wird in der Regel vereinbart, dass das TKU auch die erforderlichen Pflichtnachweise erstellt und im Zuge der Rechnungsstellung an die Gebietskörperschaft übermittelt. Im nächsten Schritt prüft die Gebietskörperschaft die eingereichte Rechnung und Pflichtnachweise und überweist bei positiver Prüfung der Unterlagen je nach vereinbartem Zahlungsziel die angeforderte Summe. Anschließend wird die Mittelanforderung mit den erforderlichen Unterlagen auf breitbandausschreibungen.de eingestellt. Nach positiver Prüfung seitens des Fördermittelgebers erfolgt im letzten Schritt die Auszahlung der Fördermittel an die Gebietskörperschaft:

Abbildung 2: Chronologischer Zahlungsfluss im Wirtschaftlichkeitslückenmodell

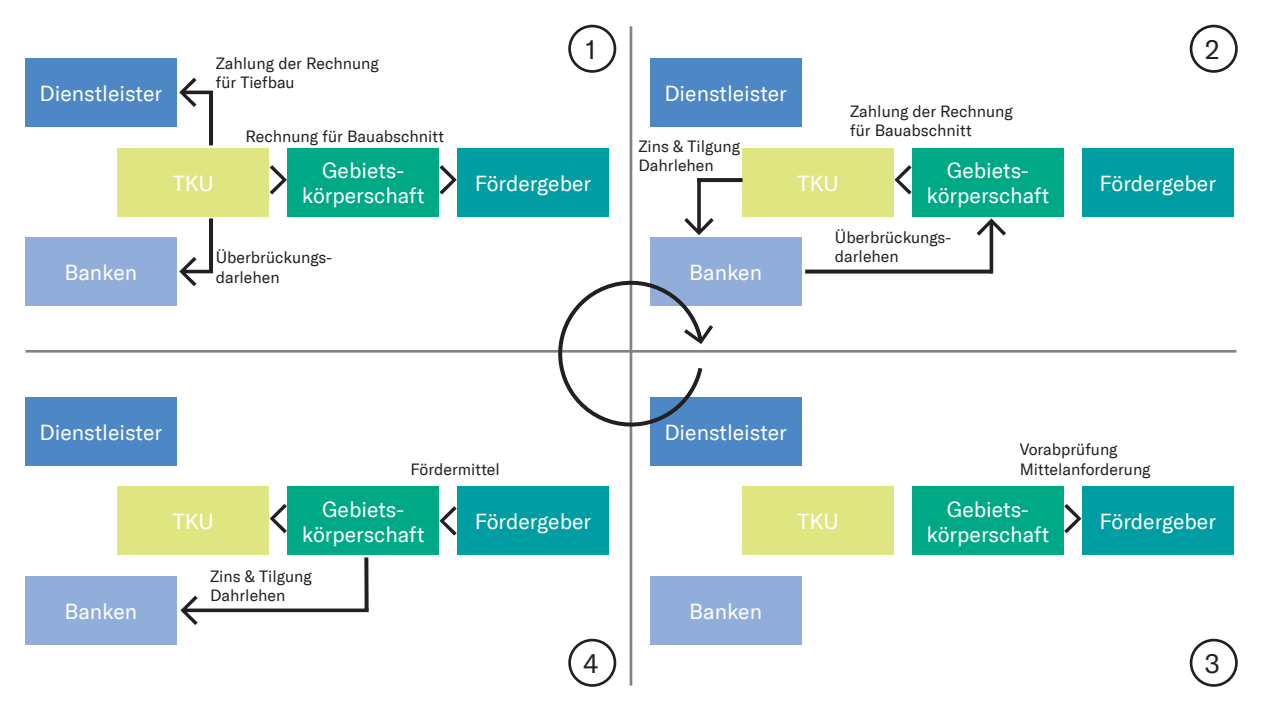

Im Zuge des dargestellten Zahlungsflusses wird die Liquidität teilweise erheblich belastet, so dass je nach Liquidität des beauftragten TKUs und der Gebietskörperschaft als Erstzuwendungsempfänger erhebliche Volumina vorfinanziert werden müssen.

Im Betreibermodell errichtet die Gebietskörperschaft die Breitbandinfrastruktur und verpachtet diese anschließend an ein TKU, welches das Netz anschließend betreibt und breitbandfähige Produkte vertreibt. Die Gebietskörperschaft als beauftragende Stelle schließt im Zuge dessen direkte Verträge mit Tiefbauunternehmen und ggf. weiteren Dienstleistungsunternehmen ab. Sobald im weiteren Projektverlauf die passive Breitbandinfrastruktur für einen Bauabschnitt fertig gestellt wurde, stellen die beauftragten Unternehmen ihre erbrachten Leistungen in Rechnung. Im nächsten Schritt prüft die Gebietskörperschaft die eingereichten Rechnungen und Pflichtnachweise und überweist bei positiver Prüfung der Unterlagen je nach vereinbartem Zahlungsziel die angeforderten Summen. Die nachfolgenden Schritte sind analog zum Wirtschaftlichkeitslückenmodell.

Auch in diesem Modell wird die Liquidität teilweise erheblich belastet, so dass je nach Liquidität der Gebietskörperschaft erhebliche Volumina vorfinanziert werden müssen.

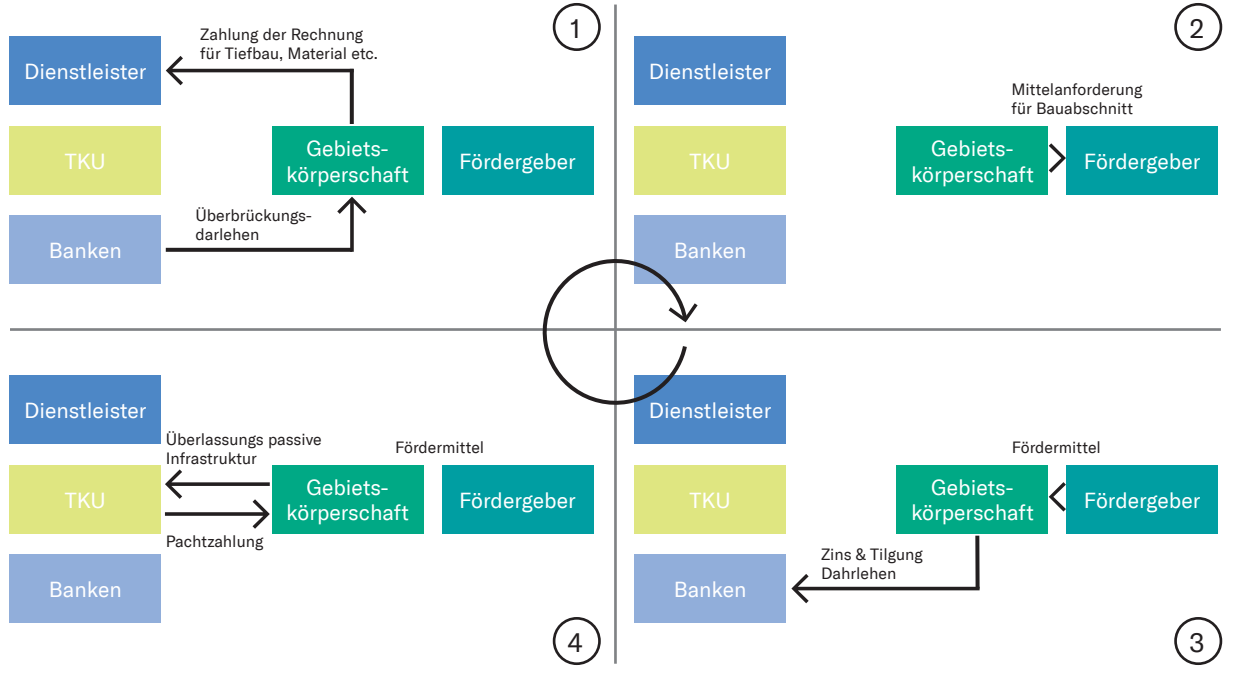

Abbildung 3: Chronologischer Zahlungsfluss im Wirtschaftlichkeitslückenmodell

Abbildung 4: Vorgehensweise Vorabprüfung

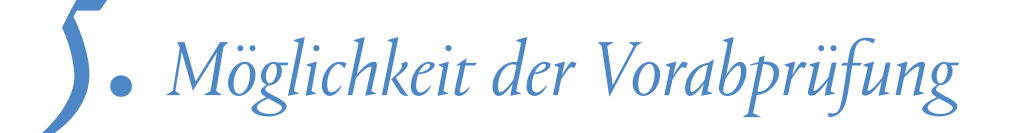

Ein Zahlungsnachweis, dass die beauftragten Unternehmen auch tatsächlich bezahlt wurden, ist in der Regel Bestandteil der Pflichtnachweise. Da vor allem kleinere Gebietskörperschaften oftmals nicht das erforderliche Know-How und ausreichend Kapazitäten zur Prüfung, der in Rechnung gestellten Leistungen haben, wurde das Instrument der Vorabprüfung eingeführt. Im Rahmen dieses Verfahrens werden alle erforderlichen Pflichtnachweise mit Ausnahme des Zahlungsnachweises beim Fördermittelgeber zur Vorabprüfung eingereicht. Der Fördermittelgeber prüft anschließend die eingereichten Pflichtnachweise und gibt bei Vollständigkeit und Korrektheit der Gebietskörperschaft eine Mitteilung, dass die Pflichtnachweise akzeptiert worden sind und eine Zahlung an die jeweiligen Vertragspartner ausgelöst werden kann. Sobald die Gebietskörperschaft anschließend den Zahlungsnachweis beim Fördermittelgeber einreicht, erfolgt die Auszahlung der Fördermittel an die Gebietskörperschaft. Der Vorteil der Vorabprüfung liegt vor allem darin, dass eine Prüfung der Pflichtnachweise, die durch beauftragte Unternehmen angefertigt werden, bereits vor Bezahlung der etwaigen Rechnung durchgeführt werden kann. So besteht für die Gebietskörperschaft als Auftraggeber eine gewisse Sicherheit, dass die durch die beauftragten Unternehmen angefertigten Pflichtnachweise auch durch den Fördermittelgeber akzeptiert werden. Hierbei sind jedoch die individuell vereinbarten Zahlungsziele mit den beauftragten Unternehmen zu berücksichtigen, da die Prüfung der eingereichten Pflichtnachweise einige Wochen in Anspruch nehmen kann.

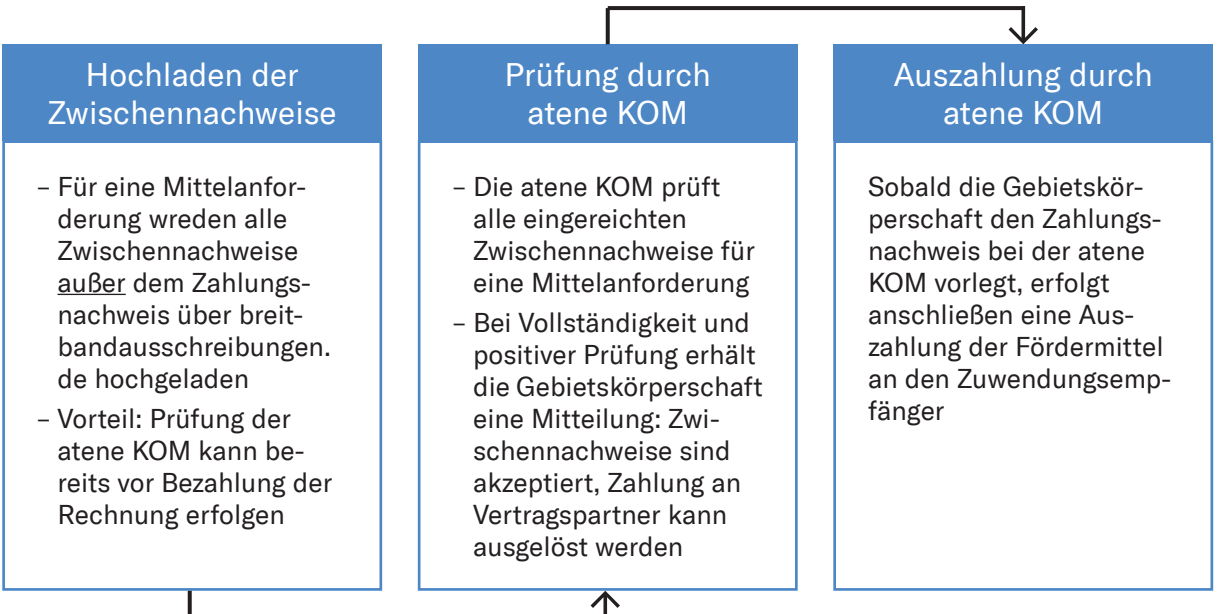

# *6. Geforderte Pflichtnachweise*

Zum Nachweis des tatsächlichen Ausbaus und der Funktionsfähigkeit der geförderten Breitbandinfrastruktur sind eine Reihe von Pflichtnachweisen beim Fördermittelgeber einzureichen, wobei sich der Zeitpunkt der Einreichung beim Fördermittelgeber je nach ausgewähltem Verfahren zum Mittelabruf unterscheidet. Generell sind im Laufe des Verfahrens, die folgenden Pflichtnachweise einzureichen:

Im Rahmen der einzelnen Pflichtnachweise sind jeweils die folgenden Unterlagen und Informationen in aufbereiteter und insbesondere zueinander konsistenter Form beizubringen:

#### Pflichtnachweise

- 1. Rechnungsdokumente
- 2. Rechnungsliste
- 3. Materialliste
- 4. Zwischennachweise
- 5. Netzplan
- 6. Dokumentationen
- 7. Zahlungsnachweise

Abbildung 5: geforderte Pflichtnachweise

### *6.1 Rechnungsdokumente, Rechnungsliste und Materialliste*

Sowohl im Wirtschaftlichkeitslücken- als auch im Betreibermodell sind Rechnungsdokumente einzureichen. Beim Wirtschaftlichkeitslückenmodells wird unter Rechnungsdokumenten die eigentliche Rechnung des beauftragten TKU (Letztzuwendungsempfänger) an die Gebietskörperschaft (Erstzuwendungsempfänger) verstanden. Im Rahmen dessen ist das Mengengerüst der jeweils investierten Komponenten mitzuteilen. Im Betreibermodell handelt es sich bei den Rechnungsdokumenten, um die eingegangenen Rechnungen der beauftragten Tiefbauunternehmen, Materiallieferanten und weiterer Dienstleistungsunternehmen. Es ist jeweils § 14 des Umsatzsteuergesetzes zu beachten. Des Weiteren ist eine projektbezogene Zuordnung über die eAkten-Nr erforderlich. Die Rechnungsdokumente werden anschließend in einer Rechnungsliste zusammengefasst. Die verwendeten Materialien werden in einer Materialliste zusammengetragen und sollten aus den Rechnungsdokumenten abgeleitet werden können. Beide Listen müssen durch Originaldokumente belegt werden und in Ihrer jeweiligen Höhe mit dem Netzplan übereinstimmen.

#### *6.2 Zwischennachweise*

Der Zwischennachweis als weiterer Bestandteil der Pflichtnachweise ist vor allem durch einen Kurzbericht zum Stand des Projektfortschrittes geprägt. Hierbei sind die Ziele, der Projektfortschritt und die Ergebnisse des jeweiligen Projektes darzustellen. Die Beschreibung des Baufortschritts ist außerdem im Zuge jeder Mittelanforderung auf einer öffentlich zugänglichen Website darzustellen.

Ein weiterer Bestandteil des Zwischennachweises ist der Nachweis von etwaigen Informations- und Kommunikationsmaßnahmen. Hierzu gehören vor allem Baustellenschilder, aber auch etwaig erstellte Flyer oder Broschüren.

### *6.3 Netzplan*

Das tatsächlich ausgebaute Glasfasernetz ist in einem GIS-Netzplan zu dokumentieren. Im Rahmen dessen erfolgt eine Überprüfung der bewilligten Trassenverläufe und der tatsächlich ausgebauten Netzkoordinaten.

Der Netzplan hat hierbei die jeweils geltenden GIS-Nebenbestimmungen zu berücksichtigen.

### *6.4 Dokumentation*

Die Dokumentation umfasst vor allem die GPS-gestützte Fotodokumentation der tatsächlich verbauten Infrastruktur. Im Rahmen dessen wird bereits systemseitig geprüft, ob die Fotos mit entsprechenden GPS-Koordinaten versehen sind und ob diese Koordinaten auf der Trasse liegen.

Des Weiteren ist die Funktionsfähigkeit der Breitbandinfrastruktur über entsprechende Messungen nachzuweisen. Schlussendlich ist die Belegung der Rohrverbände und der Hausanschlüsse pro Rohrverband zu dokumentieren.

### *6.5 Zahlungsnachweis*

Der letzte Schritt vor der Auszahlung der Fördermittel an die Gebietskörperschaft als Erstzuwendungsempfänger bildet der Zahlungsnachweis. Hierbei muss nachgewiesen werden, dass das entsprechende TKU bzw. die beauftragten Unternehmen zum Ausbau des Netzes bezahlt wurden.

## *7. Mögliche Verfahren zur Mittelanforderung*

Generell stehen zwei unterschiedliche Verfahren zur Mittelanforderung zur Verfügung. So steht seit Beginn des Förderprogramms das Verfahren zur Mittelanforderung mit Zwischennachweis zur Auswahl und seit der Novellierung der Richtlinie wurde zusätzlich das vereinfachte Mittelanforderungsverfahren ohne Zwischennachweis eingeführt. Bei der Mittelanforderung mit Zwischennachweis sind sämtliche Pflichtnachweise mit jeder Mittelanforderung einzureichen. Nach erfolgreicher Prüfung durch den Fördermittelgeber werden die Fördermittel anschließend ausbezahlt. Bei der Mittelanforderung ohne Zwischennachweis werden lediglich auf Basis der getätigten Investitionen Mittel angefordert ohne das die dazugehörigen Pflichtnachweise zur Prüfung eingereicht werden müssen. Die Pflichtnachweise werden bei diesem Verfahren erst nach Abschluss des Bewilligungszeitraums zur Prüfung eingereicht

Das Verfahren zur Mittelanforderung ohne Zwischennachweis birgt die Gefahr, dass durch die fehlende Prüfung der Pflichtnachweise durch den Projektträger während des Bewilligungszeitraums, die geforderten Nachweise nicht den Förderrichtlinien entsprechen, aber eine entsprechende nachträgliche Anpassung aufgrund des Zeitverzuges nicht mehr möglich ist. Dies kann zum Beispiel dadurch passieren, dass die Fotodokumentation im Graben nicht förderkonform ist, aber der Graben bereits vor 1,5 Jahren wieder versiegelt worden ist oder das zuständige Tiefbauunternehmen durch eine Insolvenz nicht mehr zur Verfügung steht. Das Verfahren zur Mittelanforderung ohne Zwischennachweis hat den großen Vorteil, dass die Fördermittel zeitnah und ohne größeren administrativen Aufwand abgerufen werden können, wodurch sich etwaige Vorfinanzierungsvolumina reduzieren lassen. Jedoch muss bei dieser Wahl des Verfahrens eine korrekte und förderkonforme Erstellung der erforderlichen Pflichtnachweise jederzeit gewährleistet werden.

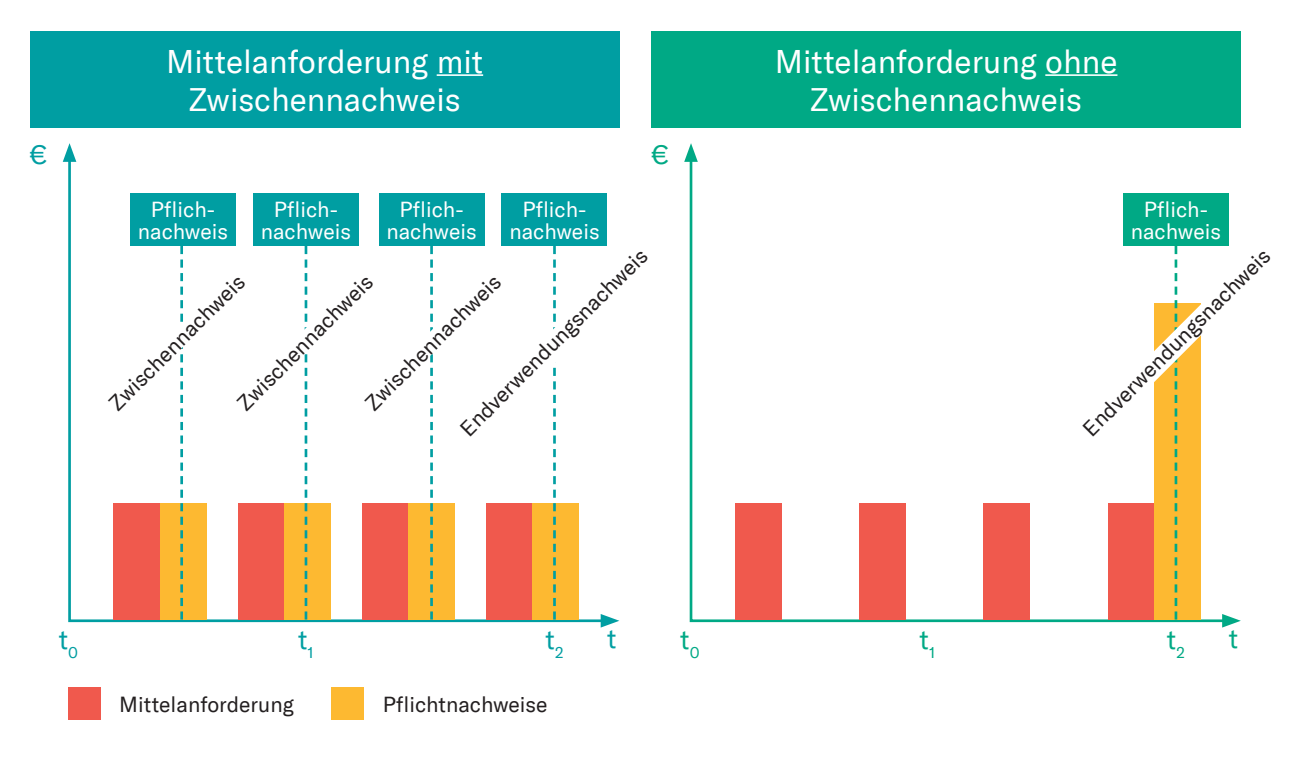

Abbildung 6: Vergleich der Verfahren zur Mittelanforderung

# *8. Komplexität in der praktischen Abwicklung*

Die Pflichtnachweise bauen teilweise aufeinander auf und weisen gewisse Abhängigkeiten auf, die im Zuge der Erstellung zwingen zu beachten sind. Vor allem die Längen und Mengen, welche in den Rechnungsdokumenten aufgeführt sind, sollten mit den Längen und Mengen aus dem Netzplan und der Dokumentation übereinstimmen, da diese regelmäßig im Rahmen der Prüfung des Fördermittelgebers miteinander abgeglichen werden. Sollten beispielsweise fünf Kabelverzweiger in den Rechnungsdokumenten aufgeführt sein, so müssen auch in den Netzplänen fünf Kabelverzweiger eingezeichnet sein und im Rahmen der Dokumentation fünf Kabelverzweiger mit Fotos und entsprechenden GPS-Koordinaten dokumentiert sein. Diese Systematik ist auf alle Positionen des Finanzierungsplans des endgültigen Zuwendungsbescheides zu übertragen. Diese Abhängigkeiten werden noch einmal in der nachfolgenden Grafik visualisiert:

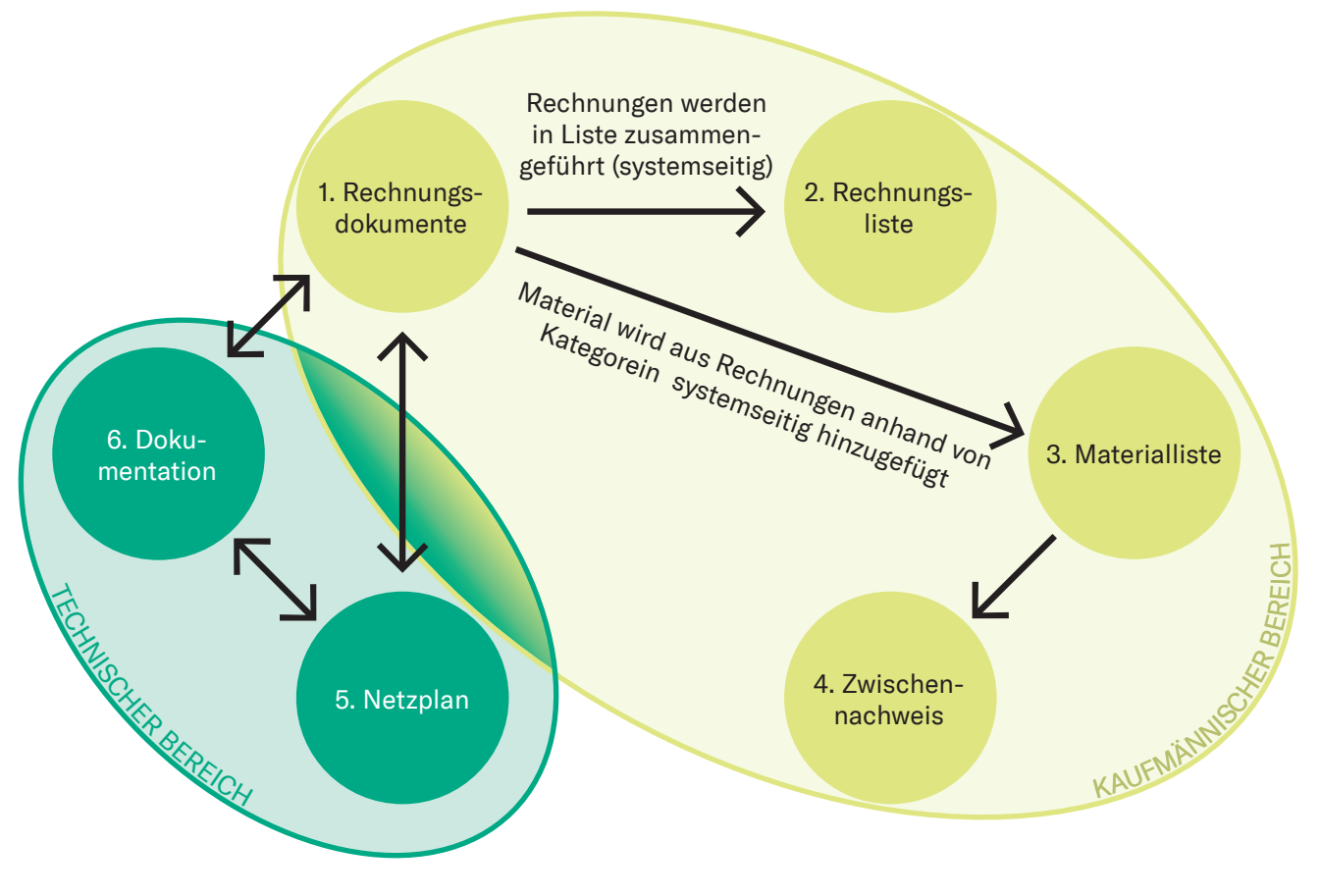

Abbildung 7: Abhängigkeiten zwischen Pflichtnachweisen

Die Beschaffung der notwendigen Unterlagen erfordert insbesondere ein reibungsloses Zusammenspiel der zahlreichen Akteure.

So umfasst die Aufgabenstellung des technischen Bereiches neben der Steuerung der Tiefbauunternehmen, der Vermesser und häufig von einem oder mehreren Ingenieurbüros auch beispielsweise die Erstellung von Netzplänen in der vorgegebenen Form oder die Identifikation von Synergien.

Der kaufmännische Bereich muss analog jederzeit die notwendige Liquidität sicherstellen und ggf. entsprechende Überbrückungskredite mit Banken akquirieren, parallel zum Ausbau den Vertrieb koordinieren oder zum Beispiel auch die zeitgerechte Bestellung von Netzteilen bzw. deren Lagerhaltung koordinieren.

Um all diesen Anforderungen gerecht zu werden bedarf es einer eigens für das Bundesförderprojekt gestalteten Prozesslandschaft, welche den Mittelabruf exemplarisch nach folgendem Schema in Teilprozesse untergliedert:

Sämtliche Teilprozesse sollten dann insoweit zerlegt werden, dass für die einzelnen Arbeitsschritte als verantwortlich benannten Mitarbeiter entsprechende Checklisten und Aufgabenbeschreibungen an die Hand bekommen, die eine zügige und fehlerfreie Erarbeitung ermöglichen.

Außerdem sind entsprechende Eskalationswege zu benennen, um im Falle eines Abweichens vom optimalen Pfad ohne größere Projektverzögerungen reagieren zu können.

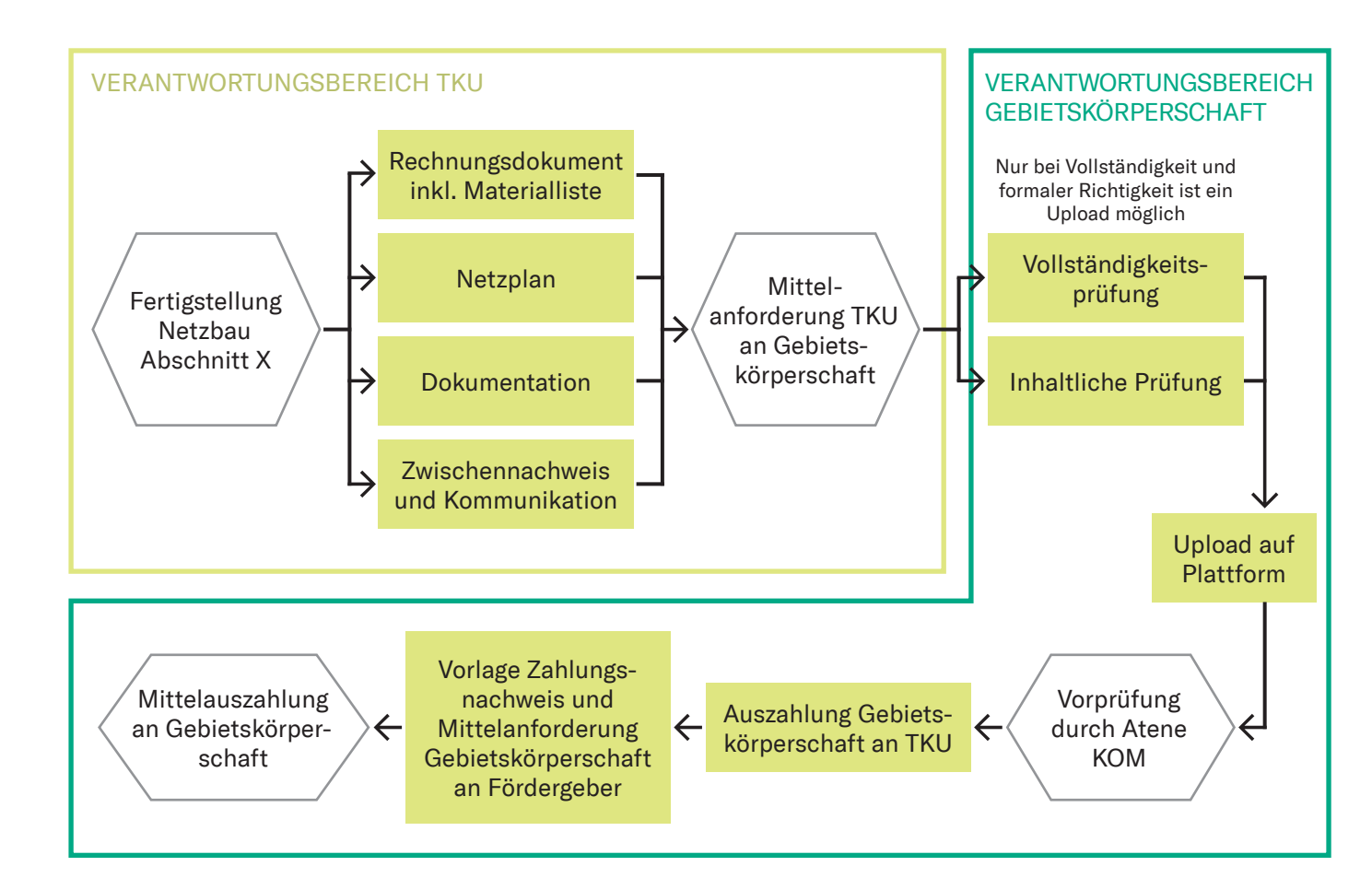

## BUNDESFÖRDERPROGRAMM BREITBAND **MERRUF ER ANSPRECHPARTNER**

*9. Fazit*

Die Strukturierung der Pflichtnachweise macht ein umfassendes und insbesondere koordiniertes Zusammenwirken von kaufmännischen und technischen Bereichen sowie externen Akteuren erforderlich. Insbesondere in größeren Projekten sind über den Bewilligungszeitraum mehrere Bauabschnitte abzurechnen und die entsprechenden Pflichtnachweise nachzuweisen. Um dies reibungslos bewerkstelligen zu können, ist eine Strukturierung der erforderlichen Prozesse sowie die Festlegung klarer personeller Verantwortlichkeiten innerhalb der unterschiedlichen Organisationseinheiten erforderlich.

Gerne unterstützen wir Sie bei der Abwicklung des Fördermittelabrufes im Rahmen des Bundesförderprogramms Breitband und beraten Sie bei der Auswahl des Verfahrens und der operativen Umsetzung und Strukturierung der Prozesse.

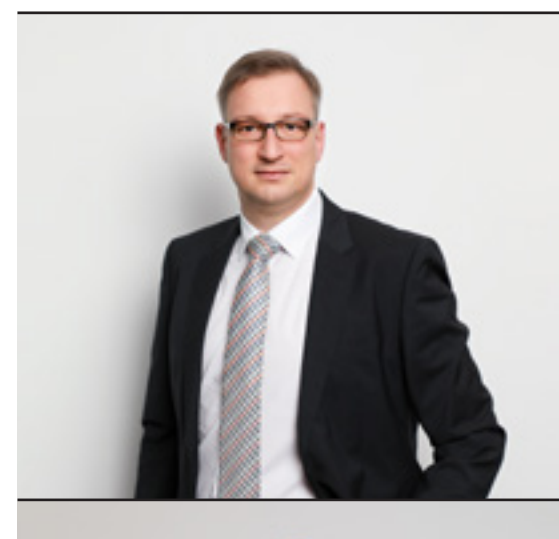

PATRICK EMBACHER

Associate Partner Rechtsanwalt

+49 221 949 909 219 patrick.embacher@roedl.com

#### BENEDIKT ROHLMANN

Senior Associate M. Sc. RWTH

+49 221 949 909 233 benedikt.rohlmann@roedl.com

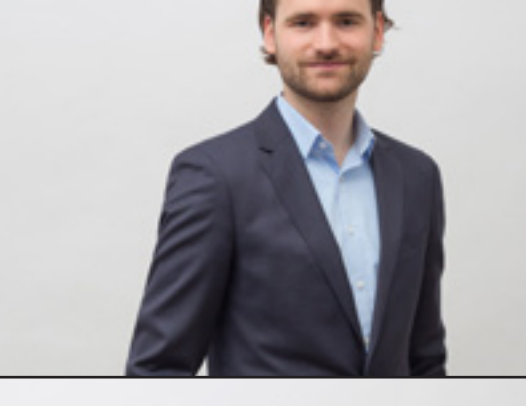

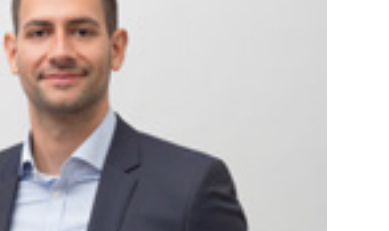

MARCEL SCHÄFER

Associate M.Sc. Finance & Accounting

+49 221 949 909 239 marcel.schaefer@roedl.com

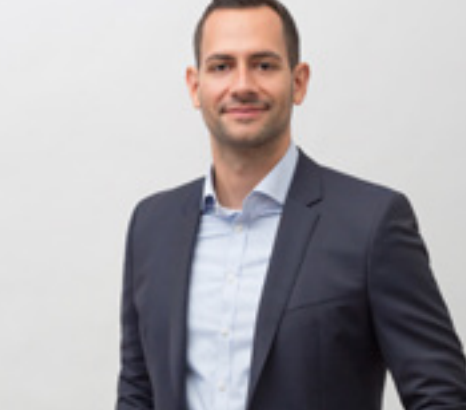

PEER WELLING

Associate Partner Dipl.-Kaufmann

+49 221 949 909 224 peer.welling@roedl.com

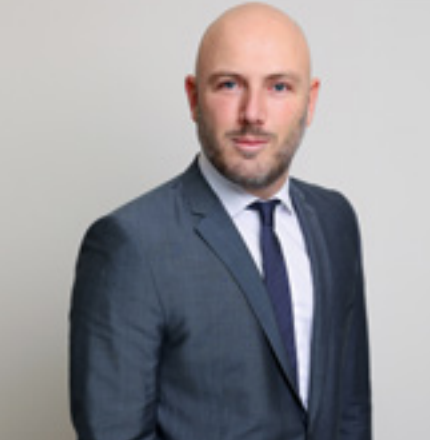

Rödl & Partner Äußere Sulzbacher Str. 100 90491 Nürnberg

www.roedl.de

Rödl & Partner Kranhaus 1, Im Zollhafen 18 50678 Köln